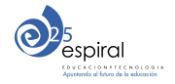

## Taller de herramientas web "Uso de la ciudad como recurso docente "

**Día:** martes 24 de noviembre de 2015

**Hora de comienzo:** 10:30

**Lugar:** Facultad de Comercio y Turismo

**Aula:** Aula 1 de informática (2ª planta)

**Ponente:** Juan Carlos Palomino Quijorna

## **Programa**

10:30: Comienzo y presentación del taller.

10:45: Módulo 1: "La fotografía como recurso docente"

- Crear y modificar:
	- o Pixlr y Skitch
- Compartir
	- o Instagram
	- o Pinterest
	- o Lifebox

## 12:00: Descanso

12:20: Módulo 2: "Rutas geolocalizadas por la ciudad"

Rutas geolocalizadas aumentadas con Eduloc.

13:20: Módulo 3: "Realidad Aumentada en la ciudad"

- Aurasma y Aurasma Studio
- **•** Unitaglive

14:00: Despidida y cierre

## Nota importante

Para reducir tiempos y poder estar más centrados en las herramientas es recomendable:

- Instalar previamente las siguientes apps en vuestros dispositivos móviles:
	- o Pixlr
	- o Skitch
	- o Instagram
	- o Pinterest
	- o Eduloc
	- o Aurasma
- Generar cuentas de usuario a través del ordenador en:
	- o Instagram
	- o Pinterest
	- o Eduloc
	- o Aurasma Studio